## Świętokrzyski Urząd Wojewódzki w Kielcach

http://www.kielce.uw.gov.pl/pl/biuro-prasowe/aktualnosci/2690,O-aktywnosci-niepelnosprawnych.html 19.05.2024, 07:37

Strona znajduje się w archiwum.

## O aktywności niepełnosprawnych

O pokonywaniu barier i aktywności społecznej kobiet niepełnosprawnych rozmawiała dziś z członkiniami Fundacji Aktywnej Rehabilitacji wojewoda Bożentyna Pałka-Koruba.

## **O pokonywaniu barier i aktywności społecznej kobiet niepełnosprawnych rozmawiała dziś z członkiniami Fundacji Aktywnej Rehabilitacji wojewoda Bożentyna Pałka-Koruba.**

Konferencja pt. "Naprawdę jaka jesteś - kobieta niepełnosprawna w Polsce" towarzyszyła trwającym w Targach Kielce wystawom REHMED-EXPO. Do udziału w spotkaniu zaproszone zostały wszystkie chętne niepełnosprawne kielczanki. Jak twierdzą uczestniczki, dyskusje o ich problemach społecznych kobiet służą przede wszystkim rozwojowi emocjonalnemu oraz przełamywaniu społecznych barier. Spotkanie organizowała Fundacja Aktywnej Rehabilitacji. Instytucja nawiązuje do najlepszych wzorców światowych, ale także opracowuje własne metody rehabilitacji. Od 1988 roku FAR zorganizowała ponad 100 obozów, w każdym z nich wzięło udział od 30 do 40 osób. Treningi samodzielności i rehabilitacja poprzez sport ułatwiły uczestnikom odzyskanie sprawności fizycznej i poczucia własnej wartości. Na codzie w Fundacji dział 400 instruktorów. Większość to ludzie na wózkach. Wcześniej sami korzystali z pomocy FAR, teraz własnym zachowaniem dają dobry przykład swoim podopiecznym.

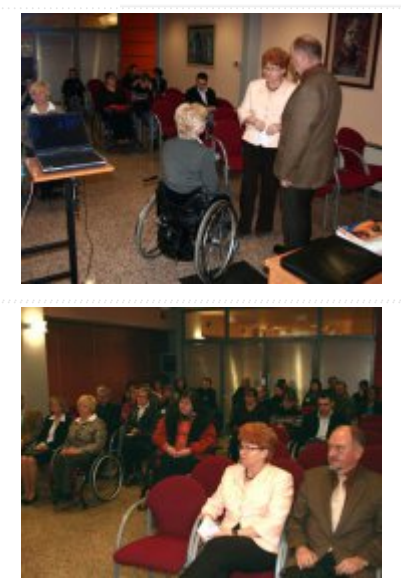

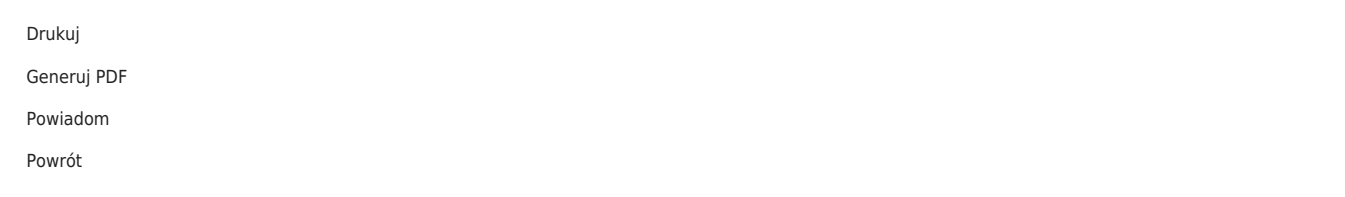